## **SENSORE AD ULTRASUONI HC-SR04 – ARDUINO**

## Riferimento:

http://www.giuseppecaccavale.it/arduino/sensore-ad-ultrasuoni-hc-sr04-arduino/

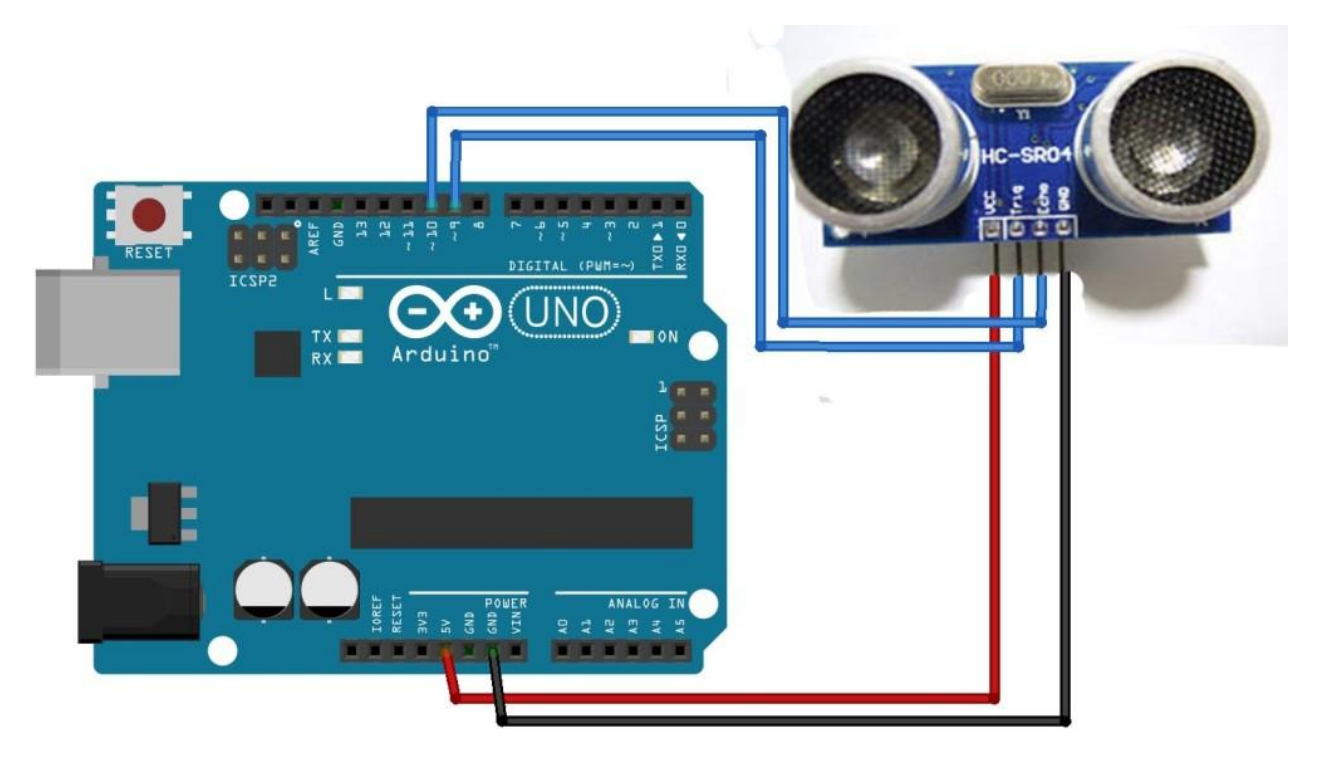

QUI una libreria in grado di migliorare la lettura e la sensibilità di questo sensore:

https://www.dropbox.com/s/s47utngoflgahjn/NewPing.zip?dl=0

Ricordate di copiare la libreria in **\Documents\Arduino\libraries\…**

oppure in

**C:\ProgramFiles\Arduino\libraries\…**

Posto qui un esempio, i collegamenti sono uguali a quelli dell'esempio con monitor seriale .

1 //HC RS04 Sensore ultrasuoni

- 2
- 3 #include <NewPing.h>
- 4 #define TRIGGER\_PIN 9 // Arduino pin tied to trigger pin on the ultrasonic sensor.
- 5 #define ECHO\_PIN 10 // Arduino pin tied to echo pin on the ultrasonic sensor.
- 6 #define MAX\_DISTANCE 400 // Maximum distance we want to ping for (in centimeters). Maximum sensor
- 7 distance is rated at 400-500cm.
- 8
- 9 NewPing sonar(TRIGGER\_PIN, ECHO\_PIN, MAX\_DISTANCE);
- 10
- 11 int SetDistance = 0;

12 int ValueDist =  $0$ ;

- void setup() {
- Serial.begin(115200);
- }
- 
- void loop() {
- delay(2000); // Wait 50ms between pings (about 20 pings/sec). 29ms should be the shortest delay between pings.
- unsigned int uS = sonar.ping(); // Send ping, get ping time in microseconds (uS).
- ValueDist = uS \* 10 / US\_ROUNDTRIP\_CM;
- 
- Serial.print("Ping: ");
- 
- Serial.print(ValueDist); // Convert ping time to distance in cm and print result (0 = outside set distance range)
- Serial.println("cm");
- 
- }